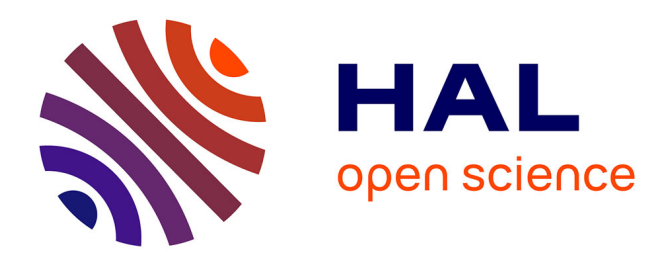

# **Formation pour l'apprentissage de la constitution d'une documentation de spécialiste**

Guillaume Puel, François-Marie Blondel, Laurent Blanc, Eric Dané

## **To cite this version:**

Guillaume Puel, François-Marie Blondel, Laurent Blanc, Eric Dané. Formation pour l'apprentissage de la constitution d'une documentation de spécialiste. 17e Congrès Français de Mécanique, 2005, Troyes, France. hal-04279537

# **HAL Id: hal-04279537 <https://hal.science/hal-04279537>**

Submitted on 10 Nov 2023

**HAL** is a multi-disciplinary open access archive for the deposit and dissemination of scientific research documents, whether they are published or not. The documents may come from teaching and research institutions in France or abroad, or from public or private research centers.

L'archive ouverte pluridisciplinaire **HAL**, est destinée au dépôt et à la diffusion de documents scientifiques de niveau recherche, publiés ou non, émanant des établissements d'enseignement et de recherche français ou étrangers, des laboratoires publics ou privés.

### Formation pour l'apprentissage de la constitution d'une documentation de spécialiste

Guillaume Puel<sup>a</sup>, François-Marie Blondel<sup>b</sup>, Laurent Blanc<sup>a</sup> et Éric Dané<sup>b</sup>

École Normale Supérieure de Cachan, 61 avenue du Président Wilson, F-94235 Cachan Cedex <sup>a</sup> Département de Génie Mécanique, {guillaume.puel,laurent.blanc}@dgm.ens-cachan.fr <sup>b</sup> UMR Sciences Techniques Éducation Formation, {francois-marie.blondel, eric.dane}@stef.ens-cachan.fr

#### Résumé:

L'objectif de la formation présentée ici est l'apprentissage de la constitution d'une documentation individuelle de spécialiste ; elle a pour public des étudiants de niveau Master et s'inscrit dans le cadre du programme « Campus Numérique » initié par l'AIP-PRIMECA, qui a pour but de développer des formations basées sur les Technologies de l'Information et de la Communication, et facilement diffusables à distance.

#### Abstract:

The aim of the training presented herein deals with the accomplishing of an individual documentation concerning a specialist level in a given technological field, in the framework of the 'numerical campus' project from AIP-PRIMECA.

#### Mots-clefs:

#### ressources numériques en technologie mécanique, campus numérique

#### **Introduction**  $\mathbf{1}$

La formation que nous présentons ici s'inscrit dans le cadre du programme « Campus Numérique » développé depuis 2001 au sein du groupement AIP-PRIMECA [1]; ce projet vise la mise en place, dans le domaine de la productique et de la conception des produits mécaniques, d'un système d'enseignement à distance permettant de diffuser des connaissances régulièrement actualisées. Ce Campus Numérique tel que l'a défini l'AIP-PRIMECA se focalise exclusivement sur des contenus de cours de niveaux second cycle et troisième année d'écoles d'ingénieurs, ou du moins sur des contenus émergents où l'offre d'enseignements est inférieure à la demande de connaissances.

Le premier objectif de ce projet est de permettre à des formations d'ingénieurs dispersées géographiquement de disposer de ressources d'enseignement dans des domaines très spécialisés pour lesquels elles ne peuvent développer elles-mêmes des compétences de haut niveau : chacun des modules constitutifs du Campus Numérique doit ainsi constituer un réel enjeu de diffusion des savoirs. Un second objectif est d'être en mesure de former les publics des écoles d'ingénieurs à la formation à distance. Le troisième objectif est enfin de mettre en place au travers de ces modules une pratique des études de cas conduites dans une configuration multi-sites en utilisant les Technologies de l'Information et de la Communication.

La formation que nous présentons ici a été initiée par Yves Cartonnet, professeur à l'UMR Sciences Techniques Éducation Formation de l'ENS Cachan et responsable de la réalisation du module jusqu'à son départ en juillet 2004.

#### **2 Objectifs de la formation**

La formation que nous proposons s'intitule OSIRIS, pour « Organisation d'un Système Individuel pour le Recueil d'Informations de Spécialistes »; son objectif principal est *l'apprentissage de la constitution d'une documentation individuelle de spécialiste.* S'adressant à des étudiants de niveau Master (bac + 4) formés en technologie mécanique, elle a pour but de permettre aux futurs ingénieurs de préparer leur stage long de PFE (Projet de Fin d'Études) et aux futurs enseignants de préparer les concours des agrégations de STI (Sciences et Techniques Industrielles) : il s'agit de les rendre capables de penser et d'organiser la constitution et l'utilisation d'une documentation technologique numérique pour l'analyse de produits industriels.

Cette capacité est importante dans le domaine de la conception, puisqu'elle permet le réinvestissement de systèmes techniques existants, déjà étudiés lors des activités d'analyse. La difficulté majeure de ce domaine est d'éviter, au cours de la recherche de la solution technique qui serait à réutiliser, les deux extrêmes que sont le particularisme d'une solution et la généralisation conceptuelle de familles de solutions. Pour cela, quelles sont les informations techniques et scientifiques qu'un nouvel embauché doit rechercher pour être à un niveau de spécialiste dans le champ technique de l'entreprise où il commence son nouveau travail? De plus, une fois ce stade de « nouvel embauché » dépassé, les capacités construites à partir de cette formation peuvent également être utiles pour penser la capitalisation et la gestion des connaissances des cadres au sein de leur entreprise.

A notre connaissance, il n'existe pas de formations semblables sous une forme explicite.

#### **3** Description générale de la formation

Afin de répondre aux critères proposés par l'AIP-PRIMECA pour la constitution du Campus Numérique, la formation repose sur des modules de cours construits sur le principe de l'autoformation, où par définition la présence d'un enseignant n'est pas requise ; ce type de cours favorise également sa mise en place sur les différents lieux de formation, sous la forme d'un CD-ROM ou d'un site accessible par Internet. Les notions abordées au cours de ces modules sont renforcées d'une part par des travaux dirigés qui permettent d'illustrer et d'approfondir les notions abordées en cours, et d'autre part par des travaux pratiques dont l'objectif principal est le développement, sur des supports concrets, des capacités de généralisation des familles de produits et de particularisation des solutions techniques selon le milieu de fonctionnement ; dans les deux cas, la présence d'un enseignant permet d'assister les élèves dans leurs travaux.

Conformément à la proposition de public de l'AIP-PRIMECA, les étudiants doivent avoir les pré-requis d'un niveau de Licence (bac + 3) de technologie mécanique. L'évaluation des étudiants en cours de formation repose sur des questionnaires intégrés aux modules d'autoformation et sur la notation des dernières séances de travaux pratiques.

L'objectif principal de formation s'appuie pour partie sur le schéma d'organisation PYS-TILE (✭✭ PYramide de Sciences et Techniques IndustrielLEs ✮✮) introduit par Yves Cartonnet [2]. Les quatre catégories d'informations distinguées dans PYSTILE se réfèrent aux activités de conception en entreprise et permettent d'organiser la collecte de connaissances techniques utilisées par des concepteurs professionnels :

- les milieux : les informations de cette catégorie caractérisent les deux milieux, extérieur et intérieur, avec lesquels tout produit industriel se trouve en relation; pour cela, elles sont constituées des performances relatives à la fonction d'usage remplie par le produit, ainsi que des modes de défaillances prépondérants associés;

- les produits industriels : cette catégorie répertorie les principes de fonctionnement et les structures dégagés lors de l'étude des divers produits industriels du domaine, en particulier par la description précise des solutions techniques permettant la réalisation d'une certaine fonction;
- les objets simulés : ils sont composés des modèles théoriques des différents domaines scientifiques (dynamique, cinématique, automatique, thermodynamique, ...) que le concepteur doit utiliser afin de modéliser le produit industriel dans le but d'évaluer s'il atteint les performances et évite les défaillances énoncées dans la description des milieux;
- les ordres de grandeur comportementaux : ce sont les caractéristiques précises des diverses solutions, relatives à un contexte donné, lorsque celles-ci sont soumises aux sollicitations du milieu de fonctionnement.

#### 4 Les modules de cours en autoformation

#### 4.1 Contenu

Le cours, apport de connuaissances, est constitué de six modules de deux heures d'autoformation chacun. Ces modules permettent d'appréhender les notions clés et les outils nécessaires à la constitution d'un dossier de spécialiste; le détail des objectifs de chacun d'entre eux est donné dans le tableau 1. Ces modules peuvent être consultés de façon autonome, ou en classe à des horaires fixes. La consultation est soutenue par des questionnaires intégrés aux modules, qui constituent une partie de l'évaluation finale.

| <b>Modules</b> |                                                                                          | <b>Objectifs</b>                                                                                                    |
|----------------|------------------------------------------------------------------------------------------|----------------------------------------------------------------------------------------------------|
| M1             | Qu'est-ce qu'une documentation<br>personnelle de spécialiste?                            | - comprendre l'utilité de se constituer une documentation de spécialiste<br>- définir ce qu'est un spécialiste<br>- préciser ce qu'est une documentation de spécialiste<br>- énoncer les cibles que l'on doit documenter en France et en Europe<br>- savoir comment décrire un spécialiste                                         |
| M <sub>2</sub> | Comment mieux chercher<br>sur Internet?                                                  | - maîtriser quatre outils de recherche sur Internet<br>- savoir le type d'information que l'on peut trouver sur Internet<br>- connaître les types de fichiers que l'on doit être capable de lire<br>pour pouvoir utiliser les ressources sur Internet<br>- définir une façon efficace de stocker ce que l'on a trouvé sur Internet |
| M <sub>3</sub> | Comment construire<br>les bases de données de documents<br>(à l'aide du schéma PYSTILE)? | - définir les savoirs nécessaires pour atteindre un niveau de spécialiste<br>- connaître les moyens de communication industrielle et technique<br>- comprendre l'utilité d'une base de données de documents de spécialiste                                                                                                    |
| M <sub>4</sub> | Comment construire<br>les bases de données de références?                                | - comprendre ce qu'est une documentation<br>- connaître les deux types de descripteurs de documents<br>- savoir les deux méthodes pour réaliser une indexation<br>- connaître les classifications normalisées<br>- savoir les mots-clés utilisés pour un thésaurus de technologie                                                  |
| M5             | Exemples<br>de documentations personnelles                                               | - comprendre la réalisation d'une documentation de spécialistes<br>à l'aide de trois domaines d'études différents<br>(réfrigérateurs domestiques, compresseurs, atterrisseurs d'avion)                                                                                                    |
| <b>M6</b>      | Comment positionner entre eux<br>les domaines de spécialistes?                           | - comprendre comment particulariser les solutions techniques<br>- définir ce qu'est un arbre structural<br>- définir ce qu'est un arbre génétique<br>- définir ce qu'est un diagramme de performances<br>- définir ce qu'est un diagramme de défaillances prépondérantes                                                           |

TAB.  $1 - Les$  six modules d'autoformation

#### 4.2 Composition des modules

### 4.2.1 Aide à la lecture

Les modules sont construits de façon à rendre l'apprentissage des concepts plus efficace. Cette construction repose sur un dispositif que nous avons nommé ALASIR (« Aide à la Lecture par Association SIgnifiant - Référent »). Ce dispositif permet d'établir un lien fort entre l'intitulé d'un concept ou d'une notion ou d'un mot-clé, et des exemples illustratifs de ce concept. À chaque concept - ou notion ou mot-clé - important du document de cours sont associés un ou plusieurs exemples qui illustrent ce concept.

Le contenu d'un module est constitué d'une part des textes du cours, assez concis, présentant les principales notions, et d'autre part, d'exemples de ces notions. Les exemples eux-mêmes peuvent comprendre à la fois des textes, des illustrations et des « images transformées », et peuvent s'étendre sur plusieurs pages. Ce lien est mis en évidence dans l'affichage des modules par un découpage vertical entre deux parties distinctes : celle du texte du cours affiché en partie gauche, et celle des exemples illustratifs en partie droite.

La consultation du cours est conçue de la manière suivante. Au début d'un module, seul le début du cours est affiché dans la partie gauche, jusqu'au premier mot - ou groupe de mots associé à une notion clé, qui est volontairement masqué. Un clic sur cette zone masquée permet de découvrir le mot, et d'afficher simultanément dans la partie droite le ou les exemples qui permettent d'illustrer la notion associée. Ces exemples peuvent être développés sur plusieurs pages qui illustrent et précisent la présentation de la notion. Dans le même temps, la suite du texte du cours s'affiche dans la partie gauche, jusqu'au prochain mot à découvrir. Ces « mots à découvrir » et l'apparition des exemples constituent une aide à la lecture, et permettent une identification plus rapide des différents concepts pour l'étudiant.

Afin d'être plus précis, analysons une partie du Module 3 qui concerne la construction des bases de données de documents : l'entrée dans ce module est décrite sur la figure 1. Nous choisissons alors d'étudier une partie précise de ce module qui détaille les éléments constitutifs de ce que l'on a nommé « produits industriels » dans notre schéma d'organisation PYSTILE présenté dans le paragraphe 3. Le parcours des notions, visible sur la figure 2, met en évidence la façon de réaliser les classes d'équivalence permettant de classer les différentes réalisations industrielles. Chaque fois qu'une nouvelle notion est découverte, elle est illustrée dans la partie droite du module par un exemple précis : ici, ces illustrations portent sur des compresseurs utilisés dans les dispositifs frigorifiques. À chaque fois dans ce cas, il est possible d'approfondir l'étude de ces exemples par la consultation de pages complémentaires que l'étudiant peut ouvrir à volonté : il peut ainsi observer un arbre de classification des différents principes de fonctionnement possibles pour un compresseur frigorifique, ou encore étudier la construction d'un schéma synoptique, montrée à l'aide d'« images transformées » décrites dans le paragraphe 4.2.2.

Comme on vient de le voir sur une partie précise, la lecture peut se faire dans l'ordre du texte ou chapitre par chapitre, et ce pour chaque module de cours. À tout instant, afin de permettre à l'étudiant de revoir les notions et les exemples, un index des « mots à découvrir » donne un accès direct aux textes et aux exemples correspondants, en affichant la page dans laquelle le mot est présenté pour la première fois. Cet index constitue ainsi une liste des termes et des notions abordées dans le cours.

#### 4.2.2 Images transformées

Pour illustrer l'aspect dynamique de certaines notions, les exemples proposés sont enrichis par l'utilisation d'animations numériques qui contiennent des « images transformées ». Ces images permettent notamment de mettre en évidence la méthode de généralisation ou de particularisation des mécanismes industriels. Ainsi, pour l'étude d'un compresseur de réfrigérateur, un scénario partant d'une modélisation en trois dimensions du compresseur montre plusieurs transformations successives aboutissant à un schéma synoptique. Ces transformations permettent de dégager un schéma général d'organisation de ce type de système.

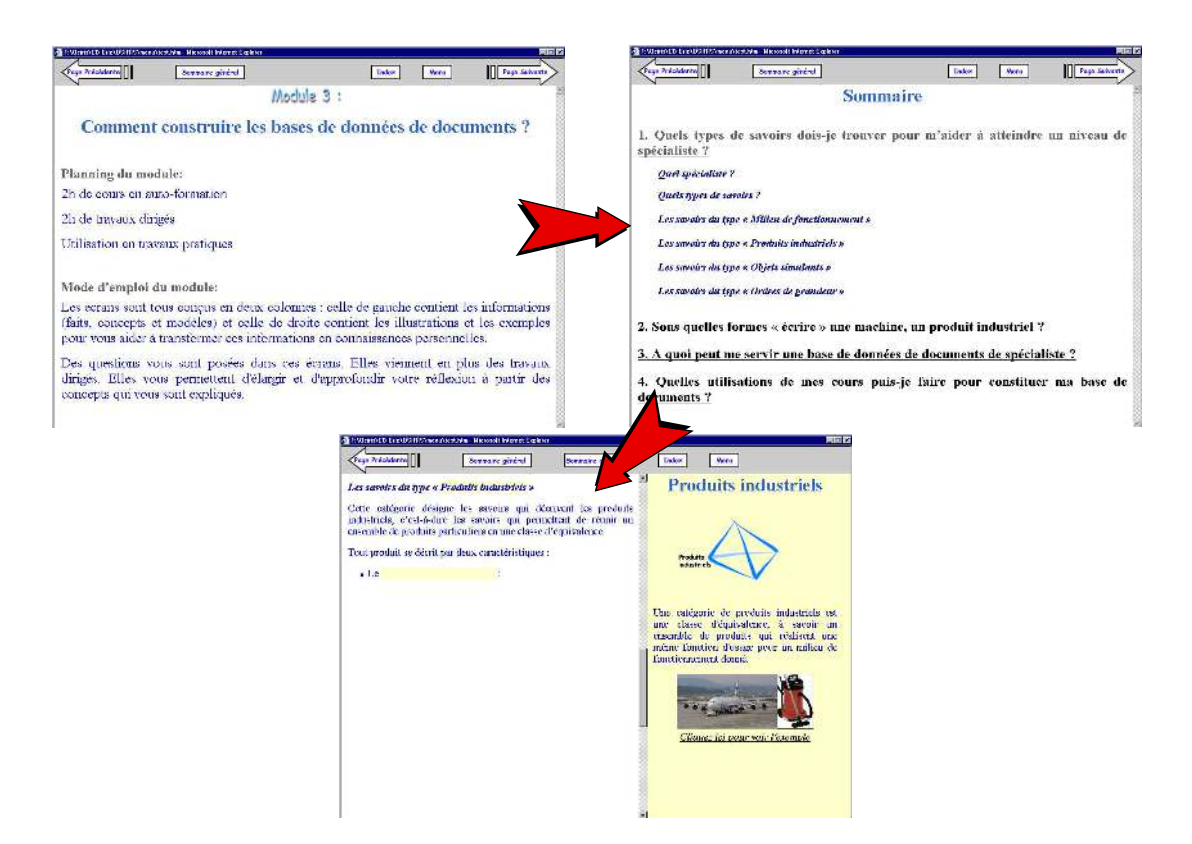

FIG. 1 – Entrée dans le Module 3

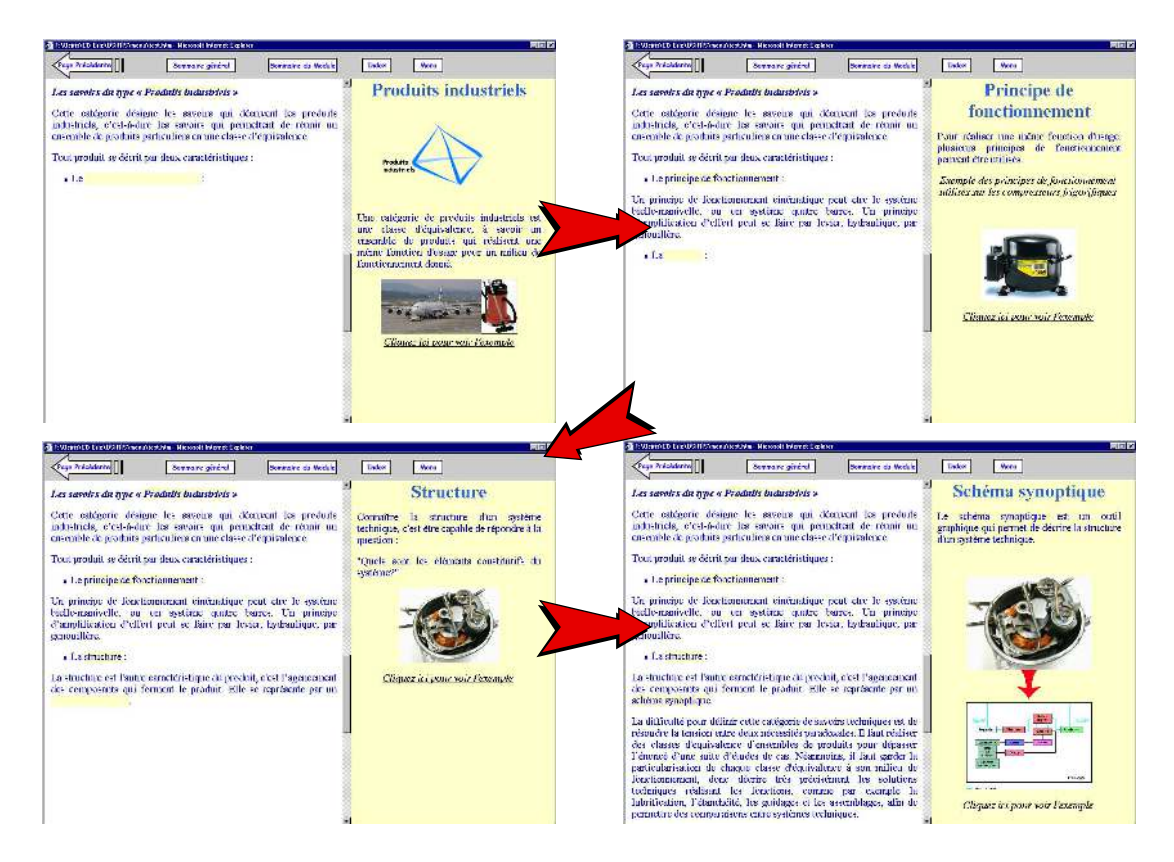

FIG. 2 - Parcours du Module 3

#### **5 Les Travaux Diriges et Pratiques ´**

#### **5.1 Seances de TD ´**

Les Travaux Dirigés (TD) sont prévus sous la forme de quatre séances de deux heures chacune, encadrées par un enseignant, dans le but d'approfondir les notions abordées en cours. Les contenus proposés sont répertoriés dans le tableau 2.

| <b>Séances</b>                                                        | <b>Supports</b>                                     | <b>Objectifs</b>                                                                                                    |
|-----------------------------------------------------------------------|-----------------------------------------------------|----------------------------------------------------------------------------------------------------|
| <b>TD1</b> : notion de spécialiste                                    | système d'abattage de poulets                       | - assimiler le concept de technicité et de registre de technicité                                                                  |
| TD2: recherche et stockage                                            | Internet                                            | - apprendre à optimiser l'utilisation de moteur de recherche<br>- générer les bons mots clés<br>- lister les ressources classiques |
| TD3: établir une base de données<br>de documents                      | climatisation d'un immeuble<br>(compresseur SCROLL) | - assimiler les schémas synoptiques, schémas d'architecture,<br>- lister les performances et les modes de défaillance              |
| TD4: comparaison d'associations<br>produits-milieux de fonctionnement | systèmes de freinage<br>(automobiles et trains)     | - assimiler les outils arbre de classification structurale.<br>arbre génétique, diagramme de performance                           |

TAB. 2 – *Les quatre séances de Travaux Dirigés* 

#### **5.2 Seances de TP ´**

L'objectif principal de ces cinq seances de Travaux Pratiques (TP), de quatre heures cha- ´ cune, est le développement, sur des supports concrets, des capacités de généralisation des familles de produits et de particularisation des solutions techniques selon le milieu de fonctionnement. Le détail de ces séances, encadrées par un enseignant, est donné dans le tableau 3.

Les supports proposés au Département de Génie Mécanique concernent les systèmes frigorifiques industriels et domestiques. Par exemple dans la séance 3, l'étude d'un réfrigérateur domestique, dont l'instrumentation a été réalisée avec l'aide de M. Laborie, ex-frigoriste, et enseignant au lycée professionnel de Ris-Orangis, permet d'effectuer des mesures de performances, et de les confronter avec des simulations théoriques obtenues à l'aide du logiciel Thermoptim [3]. Les supports utilisés peuvent bien sûr être adaptés en fonction des moyens et compétences disponibles localement dans les différentes écoles participantes.

| <b>Séances</b>                  | <b>Supports</b>            | <b>Objectifs</b>                                      |
|---------------------------------|----------------------------|-------------------------------------------------------|
| TP1 : généralisation            | systèmes frigorifiques     | - apprendre à généraliser les familles de produits    |
| TP2: particularisation          | compresseurs frigorifiques | - décrire les particularisations des schémas genéraux |
| TP3: évaluer                    | réfrigérateur instrumenté  | - effectuer des mesures de performances               |
| par modélisation                | logiciel Thermoptim [3]    | - comparer avec une modélisation théorique            |
| TP4-5: réalisation              | libre                      | - appliquer toutes les notions étudiées               |
| d'une documentation personnelle | (PFE ou autre)             |                                                       |

TAB. 3 – *Les cinq seances de Travaux Pratiques ´*

#### **6 Conclusion**

Cette formation devrait être proposée dès la rentrée universitaire 2005 à des élèves de Master-II au sein du Département de Génie Mécanique : son contenu est bien adapté à la préparation de l'oral de l'agrégation de mécanique, et plus particulièrement à l'épreuve de dossier où la recherche documentaire est importante, et l'apprentissage d'outils spécifiques indispensable. En plus des étudiants des écoles de l'AIP-PRIMECA, il est aussi envisageable d'adapter cette formation à des publics plus larges, comme les formations doctorales par exemple.

#### **Références**

- [1] AIP-PRIMECA. http://www.aip-primeca.net.
- [2] Y. Cartonnet. PYSTILE : un schéma d'organisation des formations de concepteurs à l'analyse de systèmes techniques. *ASTER*, 34, 2002.
- [3] Thermoptim. http://www.thermoptim.com.